# **Memory Allocation III**

CSE 351 Winter 2018

#### **Instructor:**

Mark Wyse

**Teaching Assistants:** Kevin Bi Parker DeWilde Emily Furst Sarah House Waylon Huang Vinny Palaniappan

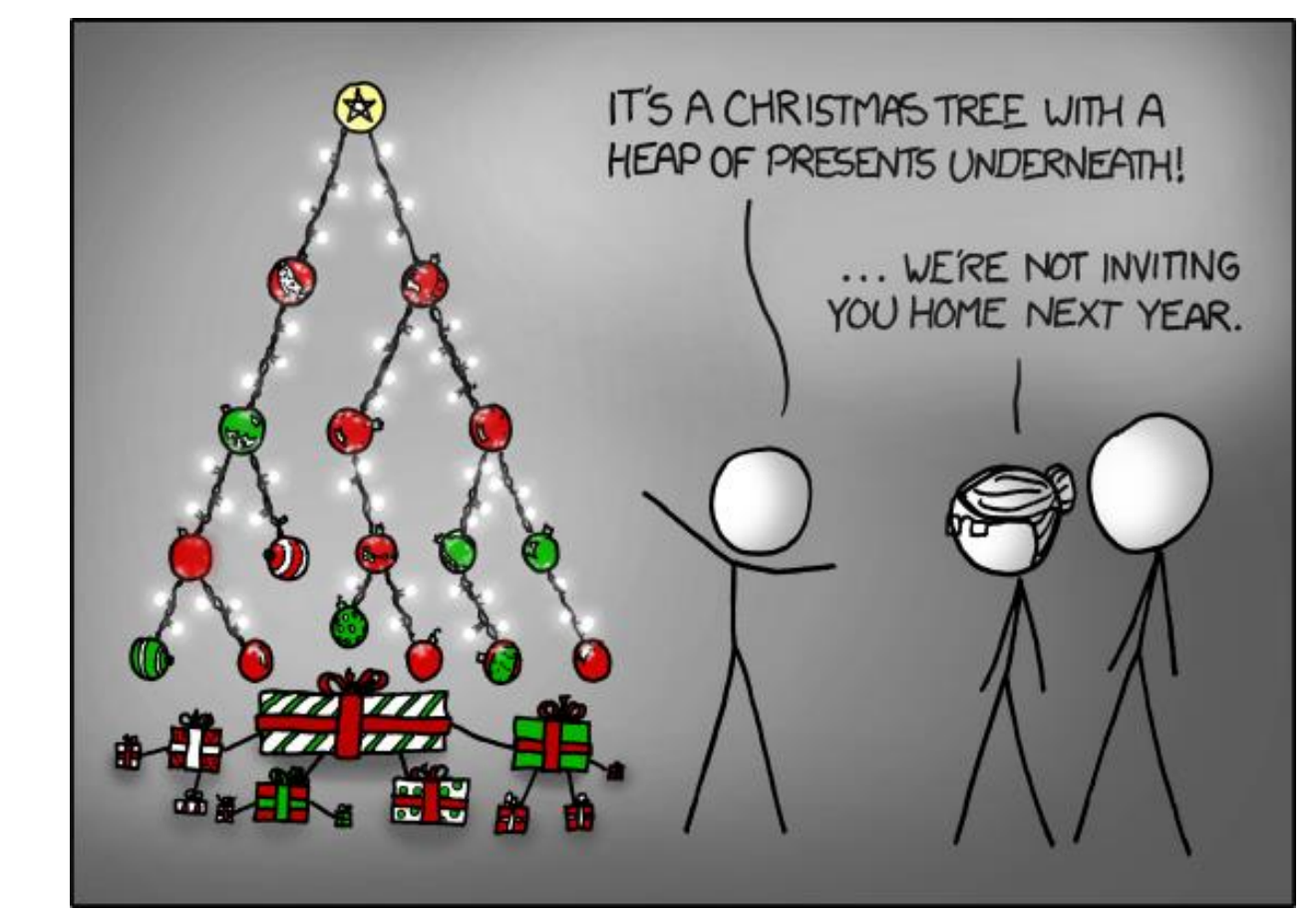

<https://xkcd.com/835/>

### **Administrivia**

- ❖ Homework 5 due tonight
- ❖ Lab 5 due Saturday (3/10)
	- Recommended that you watch the Lab 5 helper videos
- ❖ Course Evals due Sun, March 11
- ❖ **Final Exam:** Wed, March 14 @ 2:30pm in KNE 110
	- Review Packet posted
- ❖ **Final Review:** Mon, March 12 @ 4:30pm in SIG 134
	- Go over problems from review packet
	- $\blacksquare$  4:30 6:30 pm

#### **Coalescing in Explicit Free Lists**

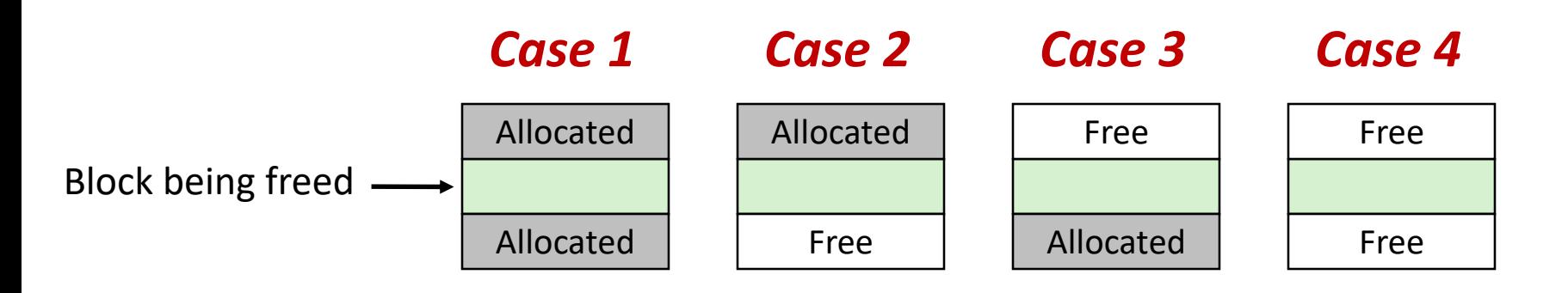

- ❖ Neighboring free blocks are *already part of the free list*
	- 1) Remove old block from free list
	- 2) Create new, larger coalesced block
	- 3) Add new block to free list (insertion policy)
- ❖ How do we tell if a neighboring block if free?

# **Freeing with LIFO Policy (Case 1)**

Boundary tags not shown, but don't forget about them!

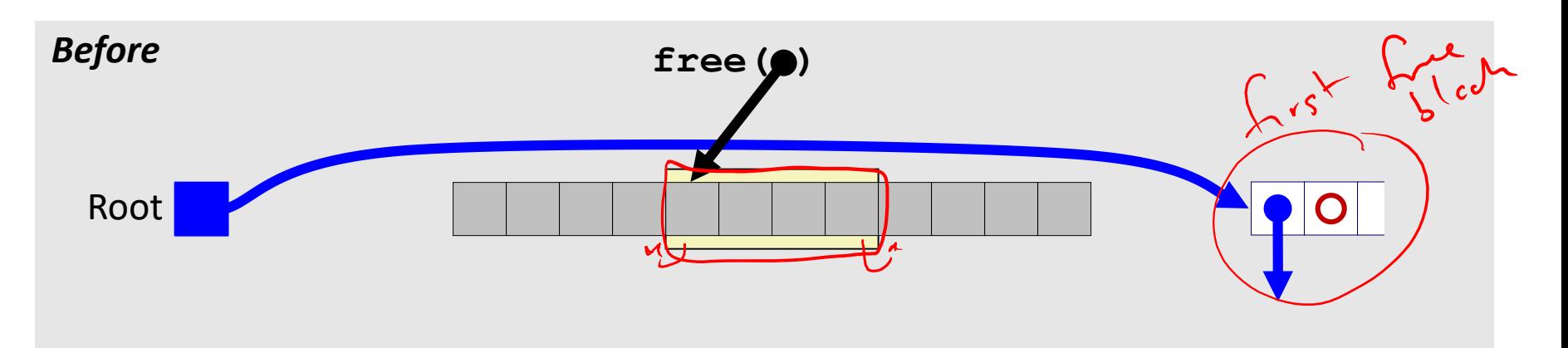

❖ Insert the freed block at the root of the list

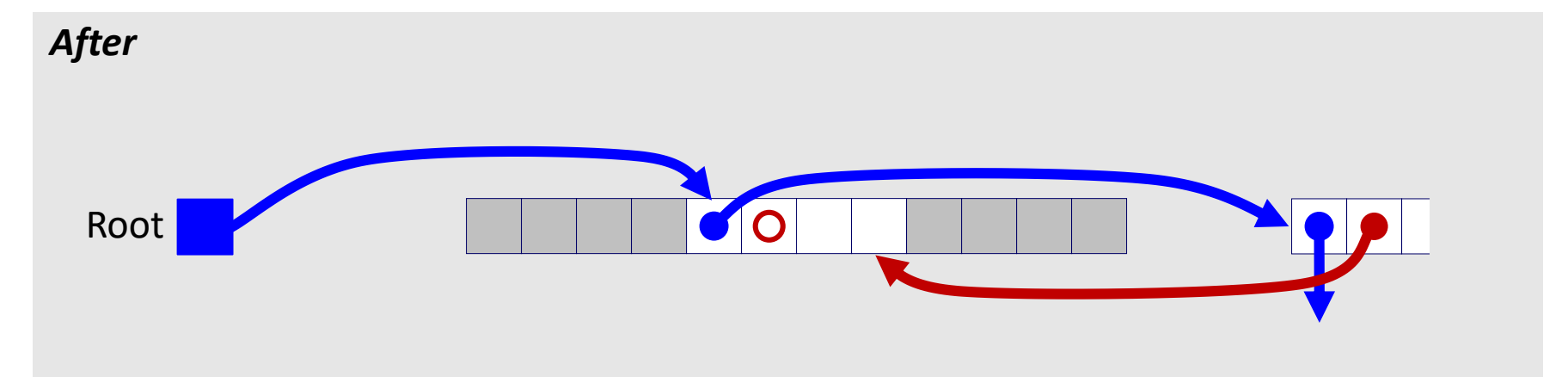

# **Freeing with LIFO Policy (Case 2)**

Boundary tags not shown, but don't forget about them!

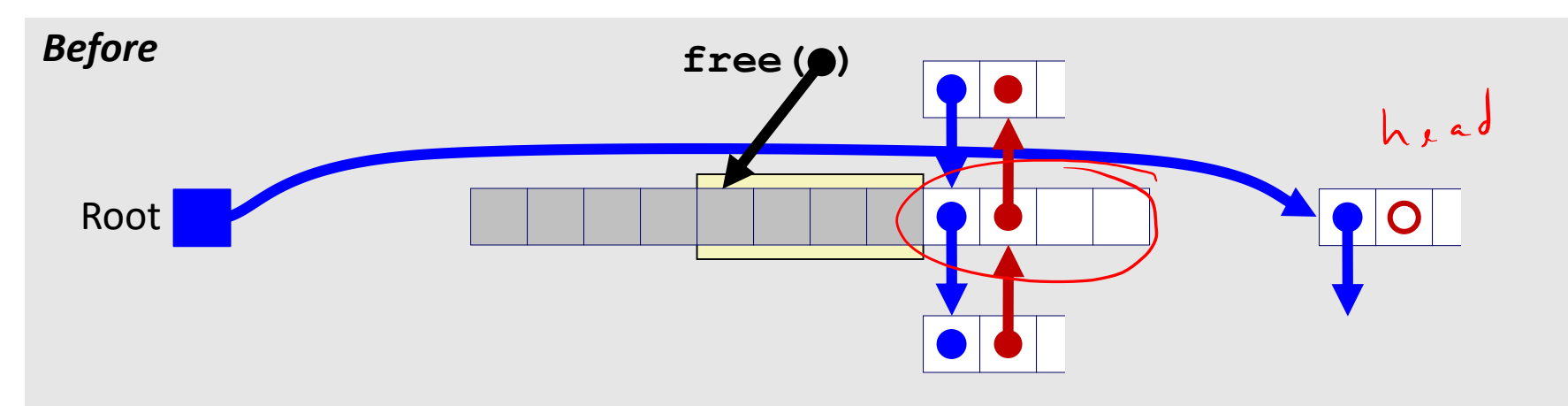

❖ Splice *successor* block out of list, coalesce both memory blocks, and insert the new block at the root of the list

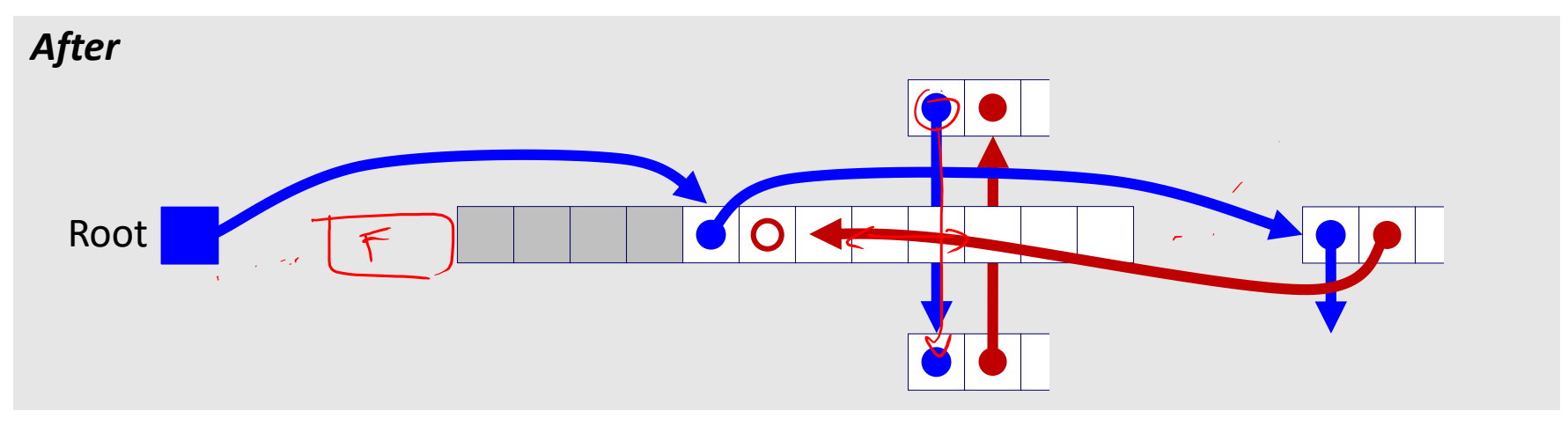

# **Freeing with LIFO Policy (Case 3)**

Boundary tags not shown, but don't forget about them!

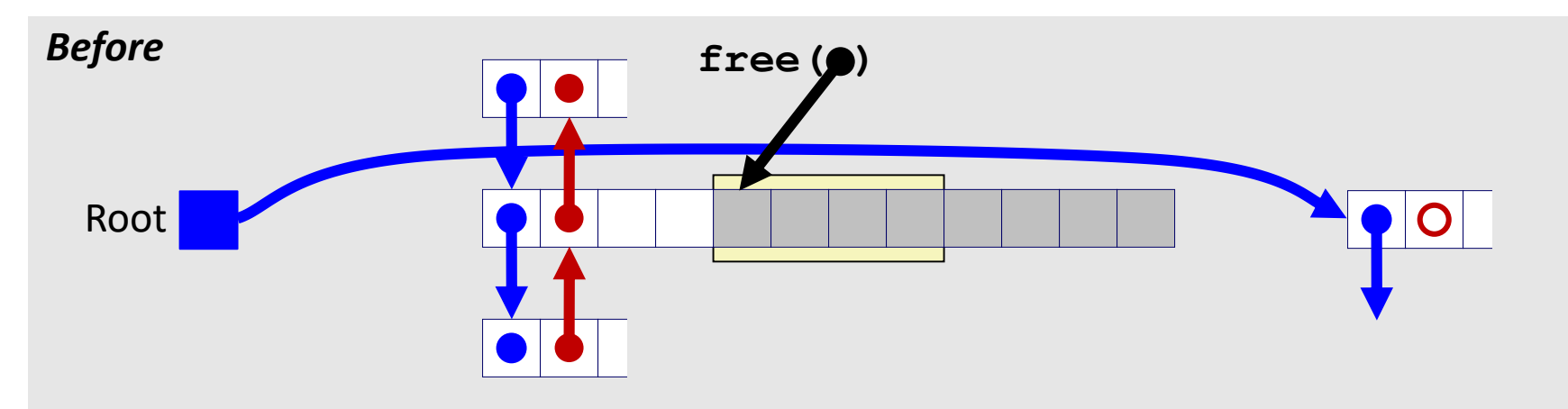

❖ Splice *predecessor* block out of list, coalesce both memory blocks, and insert the new block at the root of the list

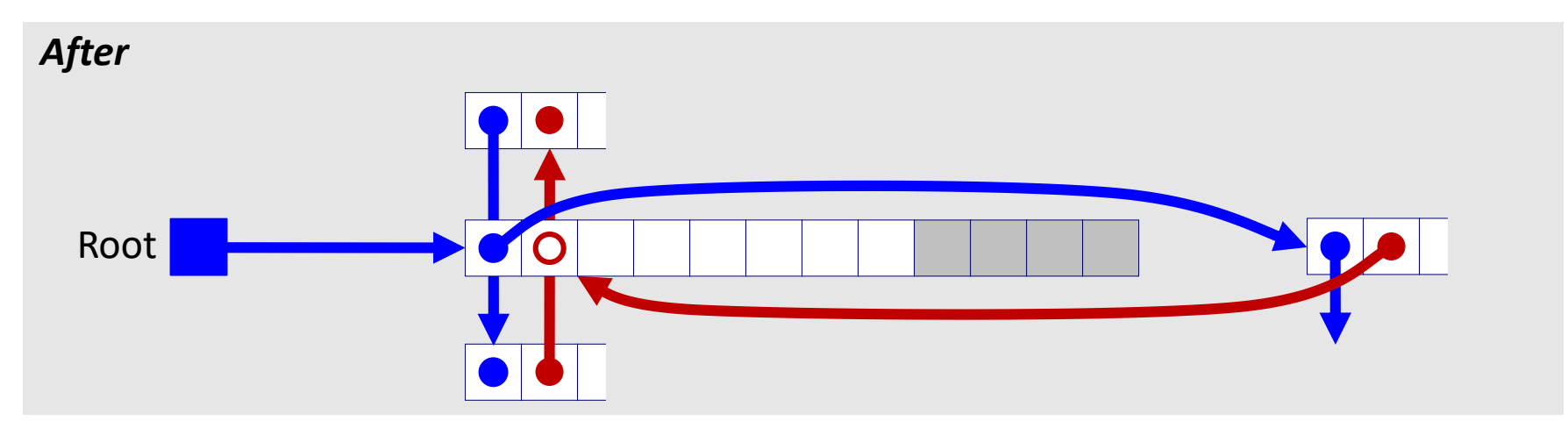

# **Freeing with LIFO Policy (Case 4)**

Boundary tags not shown, but don't forget about them!

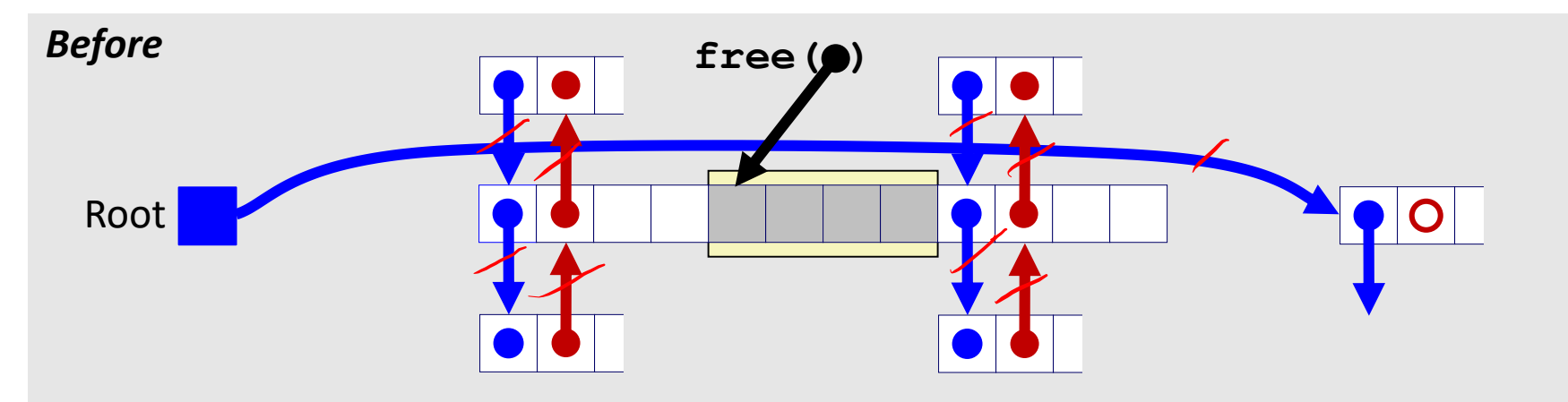

❖ Splice *predecessor* and *successor* blocks out of list, coalesce all 3 memory blocks, and insert the new block at the root of the lict

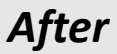

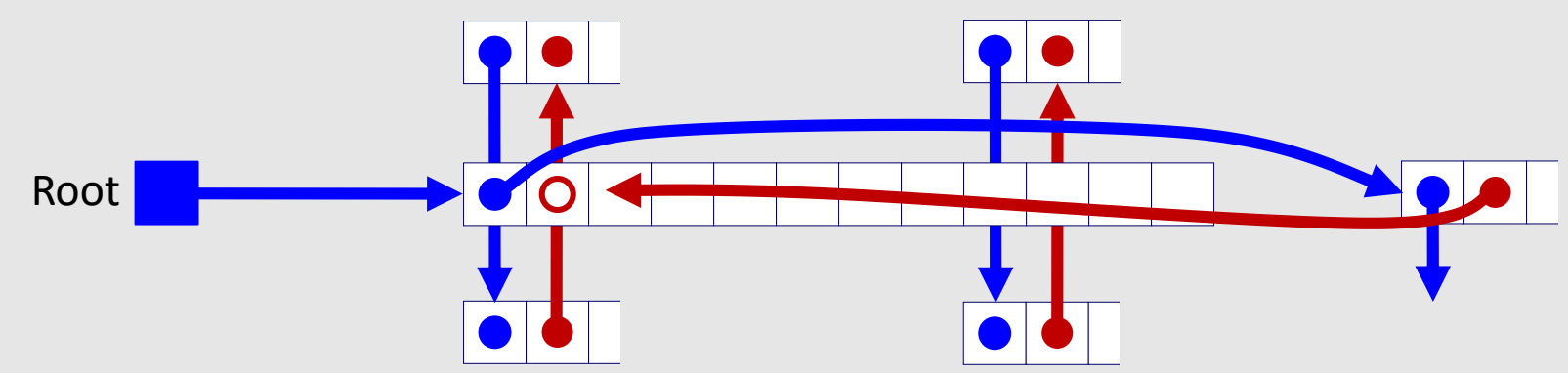

## **Explicit List Summary**

- ❖ Comparison with implicit list:
	- Block allocation is linear time in number of *free* blocks instead of *all* blocks
		- *Much faster* when most of the memory is full
	- Slightly more complicated allocate and free since we need to splice blocks in and out of the list
	- Some extra space for the links (2 extra pointers needed for each free block)
		- Increases minimum block size, leading to more internal fragmentation
- ❖ Most common use of explicit lists is in conjunction with *segregated free lists*
	- Keep multiple linked lists of different size classes, or possibly for different types of objects

# **Keeping Track of Free Blocks**

= 4-byte box (free) = 4-byte box (allocated)

1) *Implicit free list* using length – links all blocks using math

No actual pointers, and must check each block if allocated or free

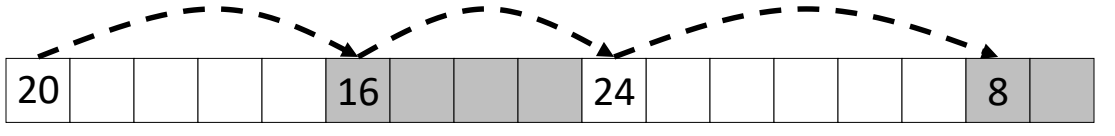

2) *Explicit free list* among only the free blocks, using pointers

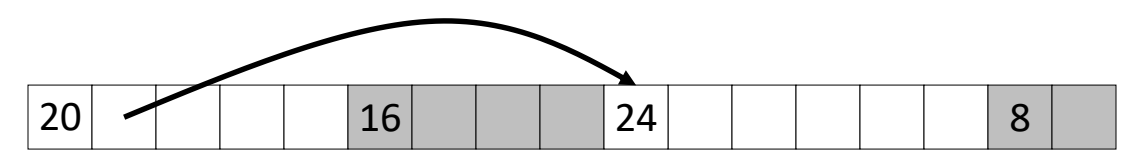

#### 3) *Segregated free list*

Different free lists for different size "classes"

#### 4) *Blocks sorted by size*

Can use a balanced binary tree (e.g. red-black tree) with pointers within each free block, and the length used as a key

## **Segregated List (SegList) Allocators**

- ❖ Each *size class* of blocks has its own free list
- ❖ Organized as an array of free lists

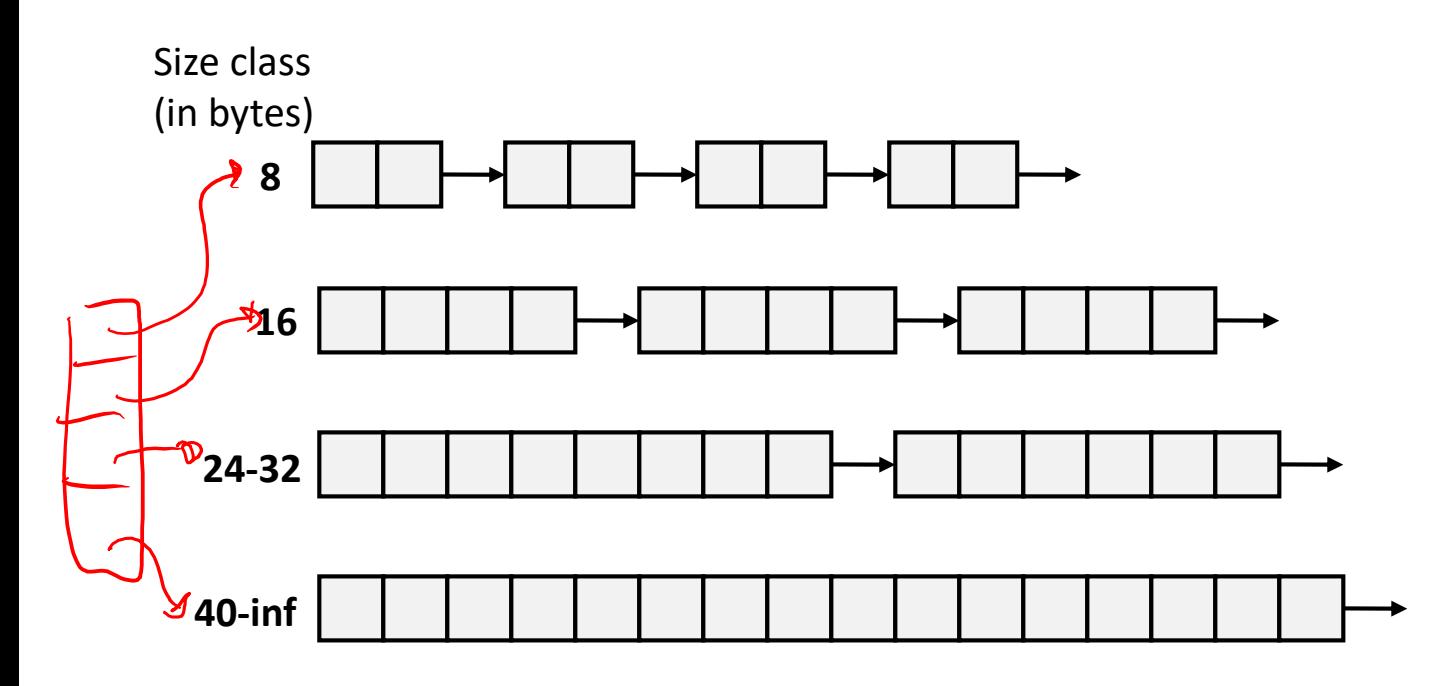

- ❖ Often have separate classes for each small size
- ❖ For larger sizes: One class for each two-power size

## **Allocation Policy Tradeoffs**

- ❖ Data structure of blocks on lists
	- Implicit (free/allocated), explicit (free), segregated (many free lists) – others possible!
- ❖ Placement policy: first-fit, next-fit, best-fit
	- Throughput vs. amount of fragmentation
- ❖ When do we split free blocks?
	- How much internal fragmentation are we willing to tolerate?
- ❖ When do we coalesce free blocks?
	- **Immediate coalescing:** Every time free is called
	- **Deferred coalescing:** Defer coalescing until needed
		- e.g. when scanning free list for  $malloc$  or when external fragmentation reaches some threshold

#### **Memory Allocation**

- ❖ Dynamic memory allocation
	- Introduction and goals
	- Allocation and deallocation (free)
	- **Fragmentation**
- ❖ Explicit allocation implementation
	- Implicit free lists
	- Explicit free lists (Lab 5)
	- Segregated free lists
- ❖ **Implicit deallocation: garbage collection**
- ❖ **Common memory-related bugs in C**

#### **Wouldn't it be nice…**

- ❖ If we never had to free memory?
- ❖ Do you free objects in Java?
	- **EXECUTE:** *implicit* allocator

#### **Garbage Collection (GC) (Automatic Memory Management)**

❖ *Garbage collection:* automatic reclamation of heap-allocated storage – application never explicitly frees memory

```
void foo() {
   \text{int*} p = (\text{int*}) malloc(128);
   return; /* p block is now garbage! */
}
```
- ❖ Common in implementations of functional languages, scripting languages, and modern object oriented languages:
	- Lisp, Racket, Erlang, ML, Haskell, Scala, Java, C#, Perl, Ruby, Python, Lua, JavaScript, Dart, Mathematica, MATLAB, many more...
- ❖ Variants ("conservative" garbage collectors) exist for C and C++
	- However, cannot necessarily collect all garbage

## **Garbage Collection**

- ❖ How does the memory allocator know when memory can be freed?
	- $\blacksquare$  In general, we cannot know what is going to be used in the future since it depends on conditionals
	- $\blacksquare$  But, we can tell that certain blocks cannot be used if they are *unreachable* (via pointers in registers/stack/globals)
- ❖ Memory allocator needs to know what is a pointer and what is not  $-$  how can it do this?
	- Sometimes with help from the compiler

#### **Memory as a Graph**

- ❖ We view memory as a directed graph
	- Each allocated heap block is a node in the graph
	- Each pointer is an edge in the graph
	- Locations not in the heap that contain pointers into the heap are called *root* nodes (e.g. registers, stack locations, global variables)

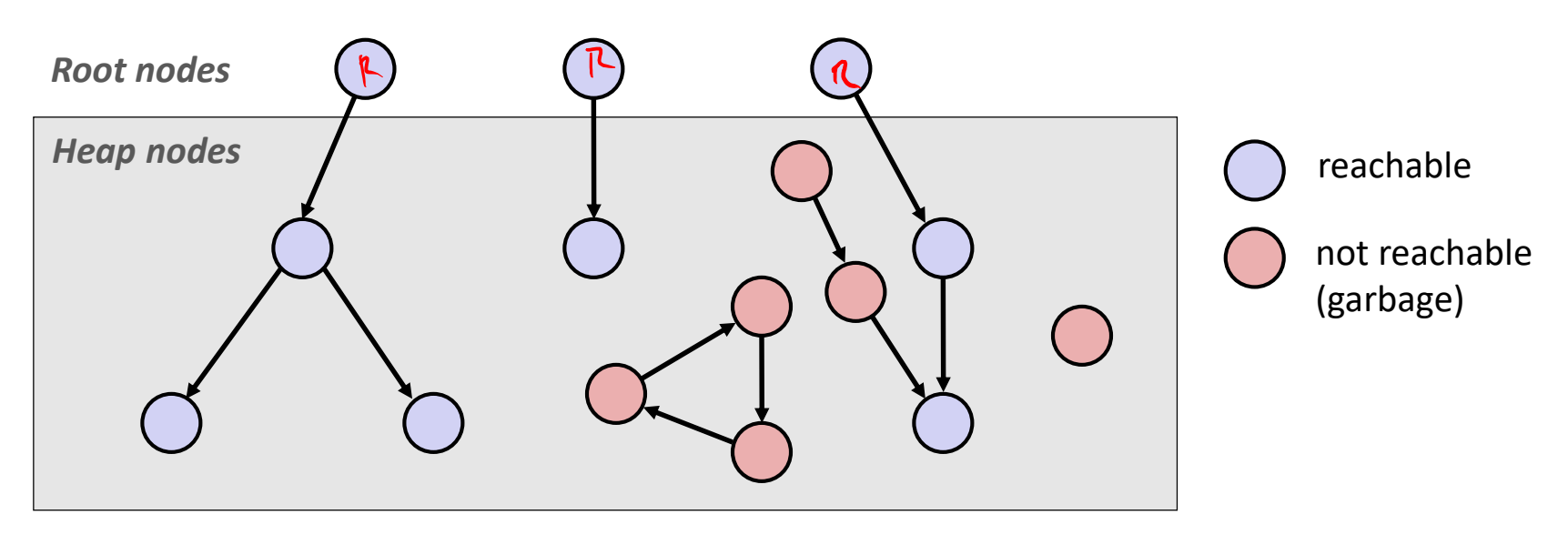

A node (block) is *reachable* if there is a path from any root to that node Non-reachable nodes are *garbage* (cannot be needed by the application)

#### **Garbage Collection**

- ❖ Dynamic memory allocator can free blocks if there are no pointers to them
- ❖ How can it know what is a pointer and what is not?
- ❖ We'll make some *assumptions* about pointers:
	- Memory allocator can distinguish pointers from nonpointers
	- All pointers point to the start of a block in the heap
	- Application cannot hide pointers (e.g. by coercing them to an  $int$ , and then back again)

## **Classical GC Algorithms**

- ❖ **Mark-and-sweep collection** (McCarthy, 1960)
	- Does not move blocks (unless you also "compact")
- ❖ Reference counting (Collins, 1960)
	- Does not move blocks (not discussed)
- ❖ Copying collection (Minsky, 1963)
	- Moves blocks (not discussed)
- ❖ Generational Collectors (Lieberman and Hewitt, 1983)
	- Most allocations become garbage very soon, so focus reclamation work on zones of memory recently allocated.
- ❖ For more information:
	- Jones, Hosking, and Moss, *The Garbage Collection Handbook: The Art of Automatic Memory Management*, CRC Press, 2012.
	- Jones and Lin, *Garbage Collection: Algorithms for Automatic Dynamic Memory*, John Wiley & Sons, 1996.

 $\leq$  by  $\sim$ 

Cap Stor

# **Mark and Sweep Collecting**

- $\bullet$  Can build on top of malloc/free package
	- Allocate using  $malloc$  until you "run out of space"
- ❖ When out of space:
	- Use extra *mark bit* in the header of each block
	- *Mark:* Start at roots and set mark bit on each reachable block
	- **Sweep:** Scan all blocks and free blocks that are not marked

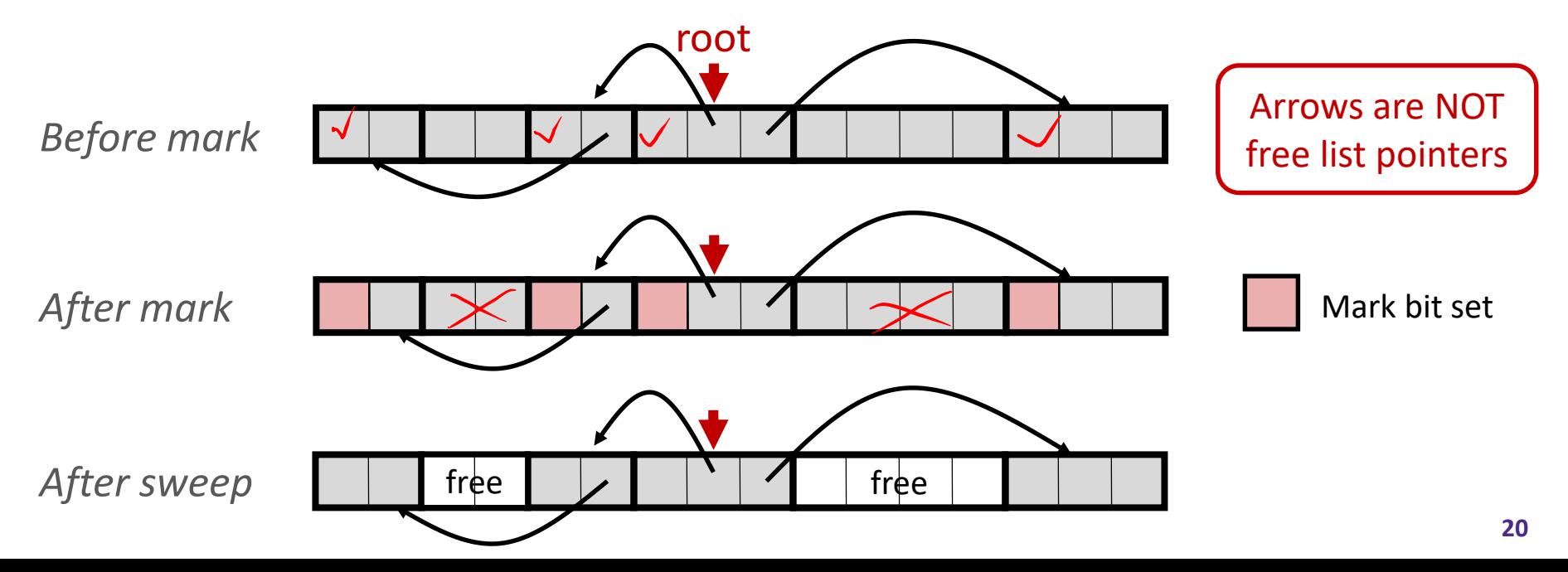

### **Memory-Related Perils and Pitfalls in C**

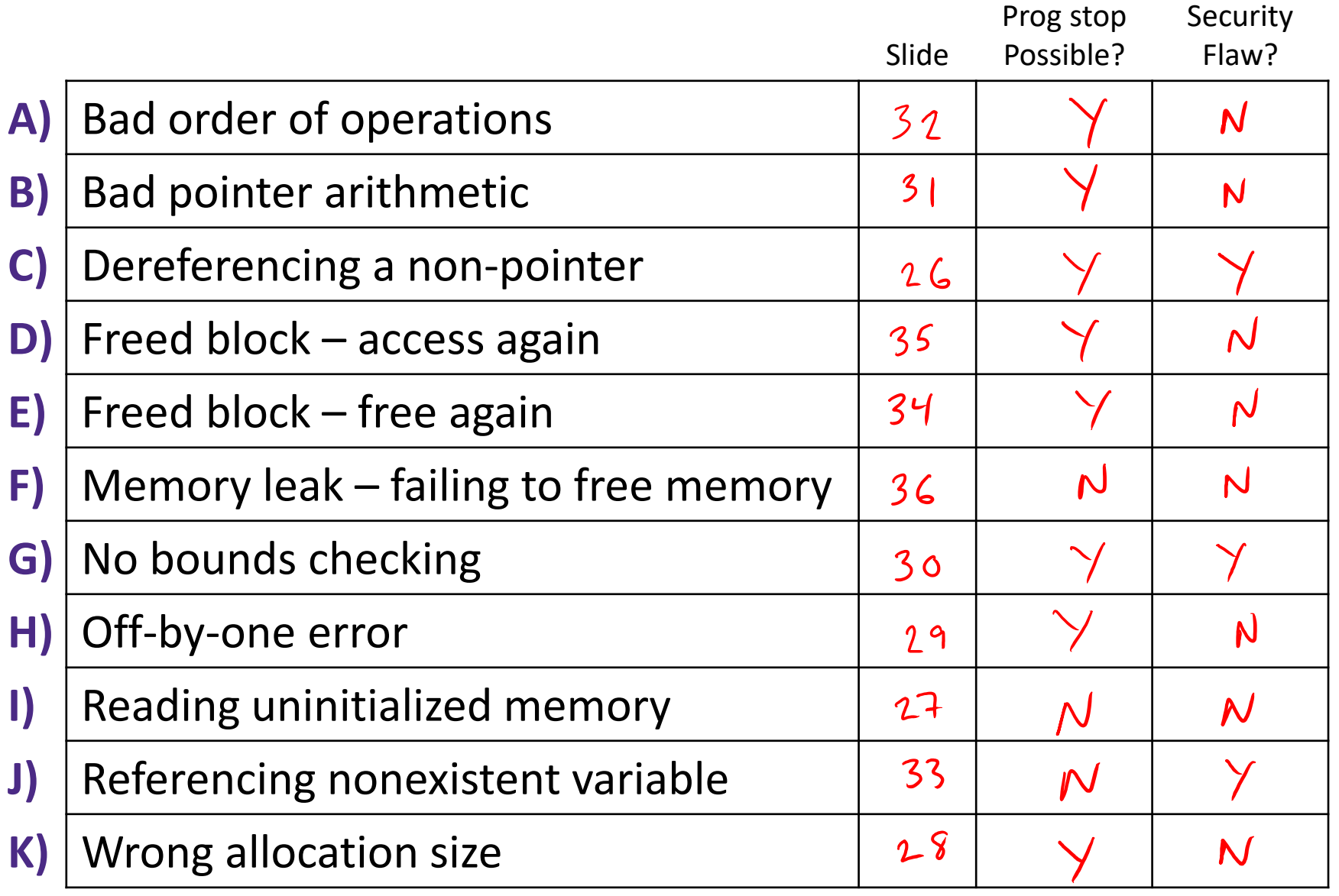

- $\div$  The classic scanf bug
	-

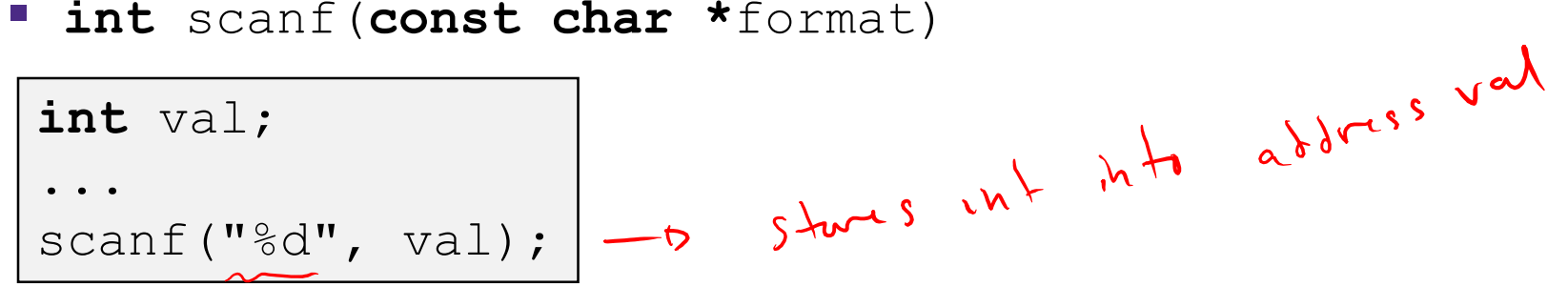

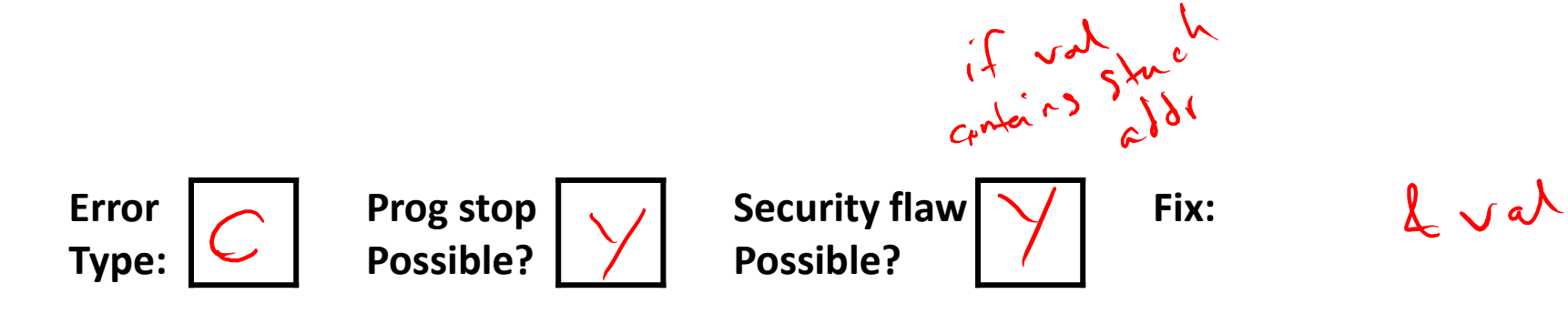

## **Find That Bug! (Slide 27)**

```
/* return y = Ax */
int *matvec(int **A, int *x) { 
   int \cdot y = (int \cdot \text{mallow('N*sizeof(int))});
   int i, j;
   for (i=0; i < N; i++)for (j=0; j\le N; j++)y[1] += A[i][j] * x[j];
   return y;
}
```
- A is NxN matrix,  $x$  is N-sized vector (so product is vector of size N)
- N defined elsewhere (#define)

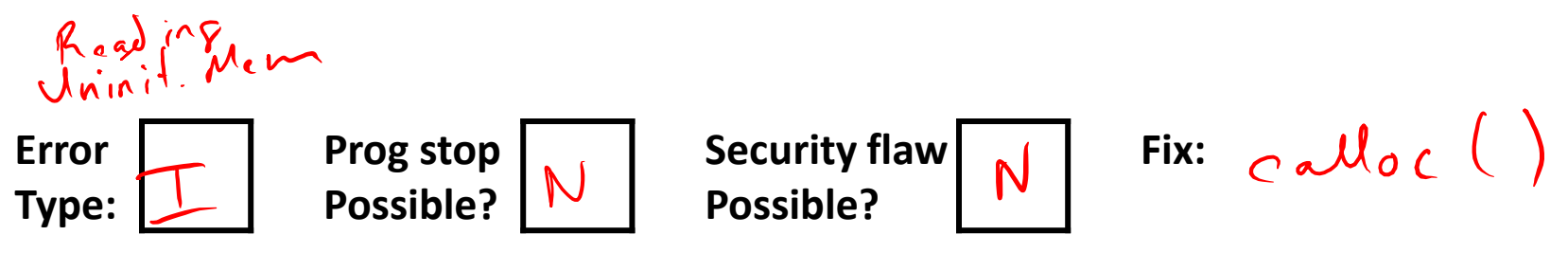

## **Find That Bug! (Slide 28)**

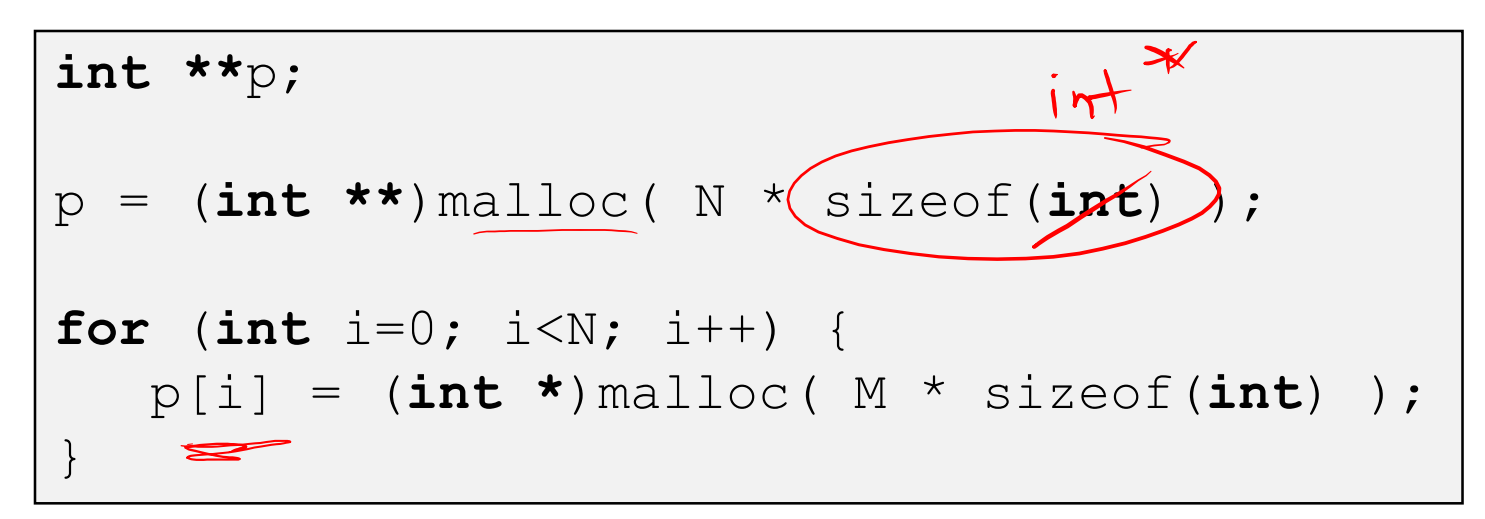

• N and M defined elsewhere  $(\text{\#define})$ 

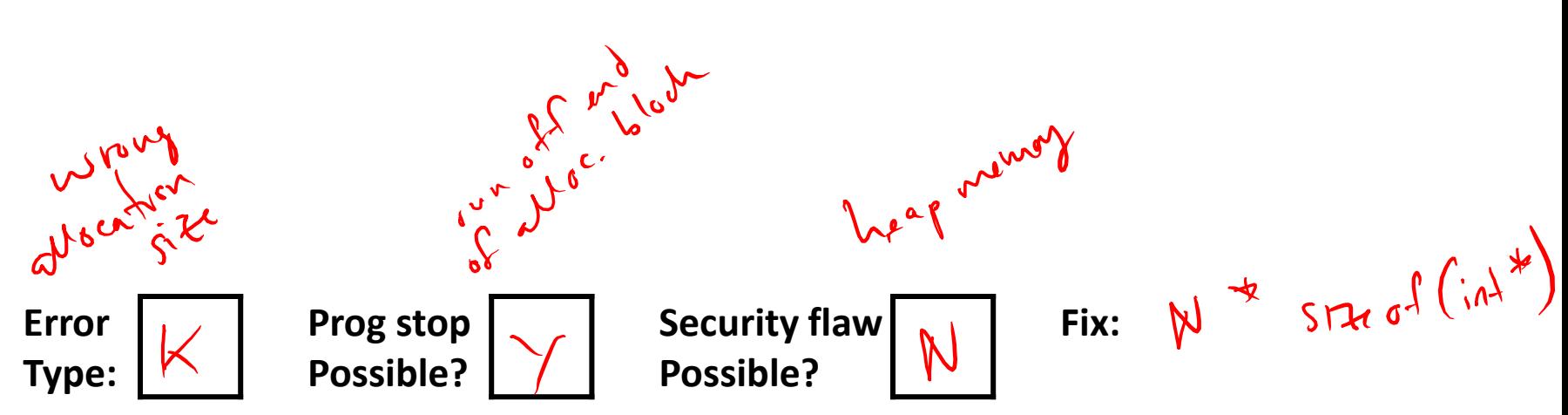

## **Find That Bug! (Slide 29)**

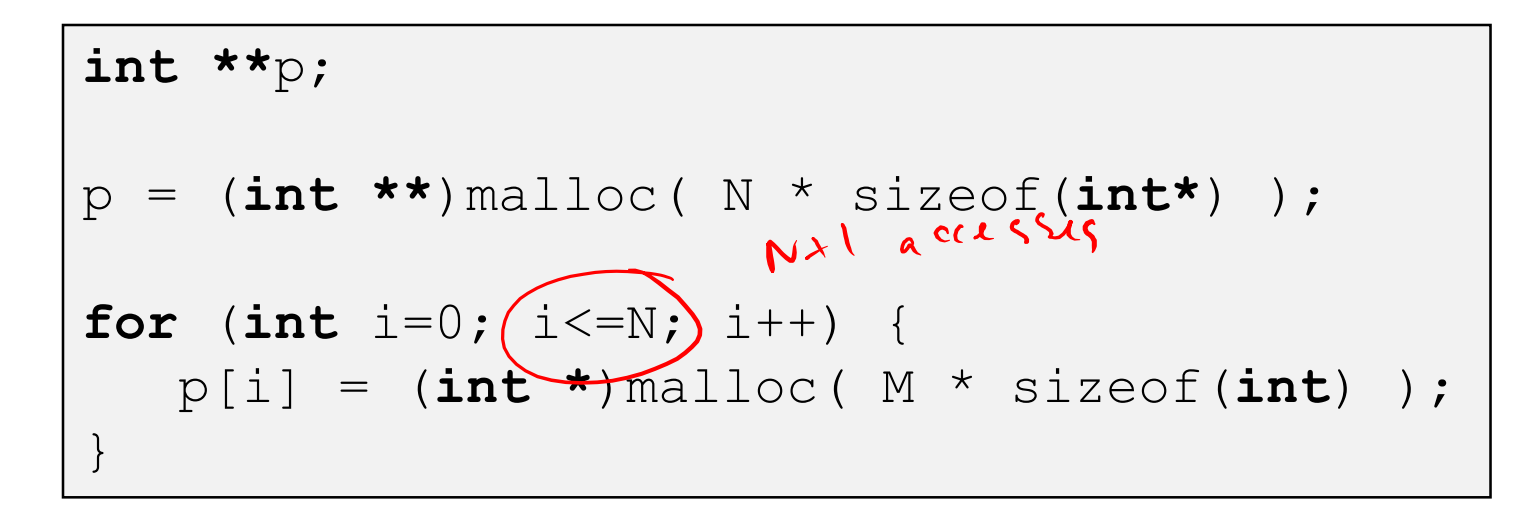

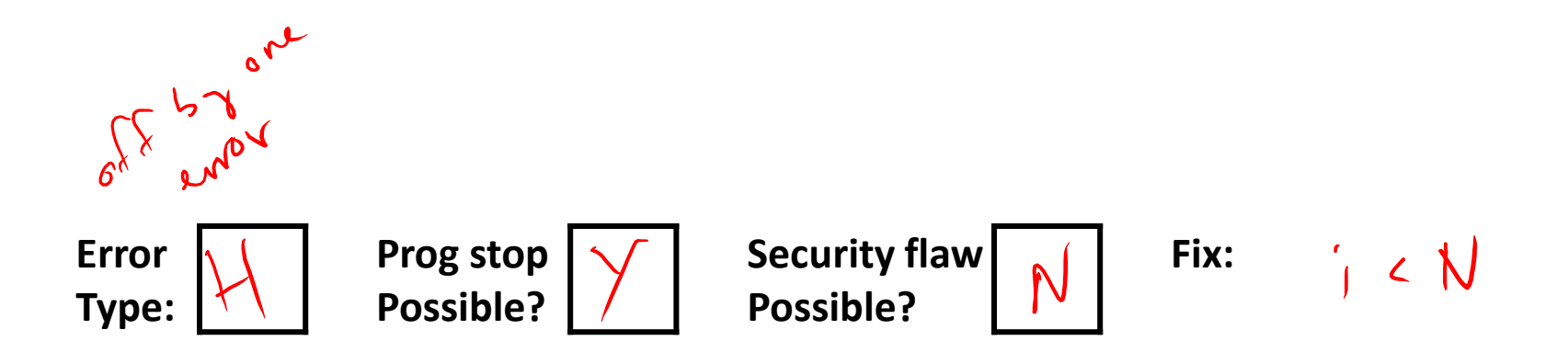

## **Find That Bug! (Slide 30)**

**char** s[8]; **int** i;

gets(s); */\* reads "123456789" from stdin \*/* 

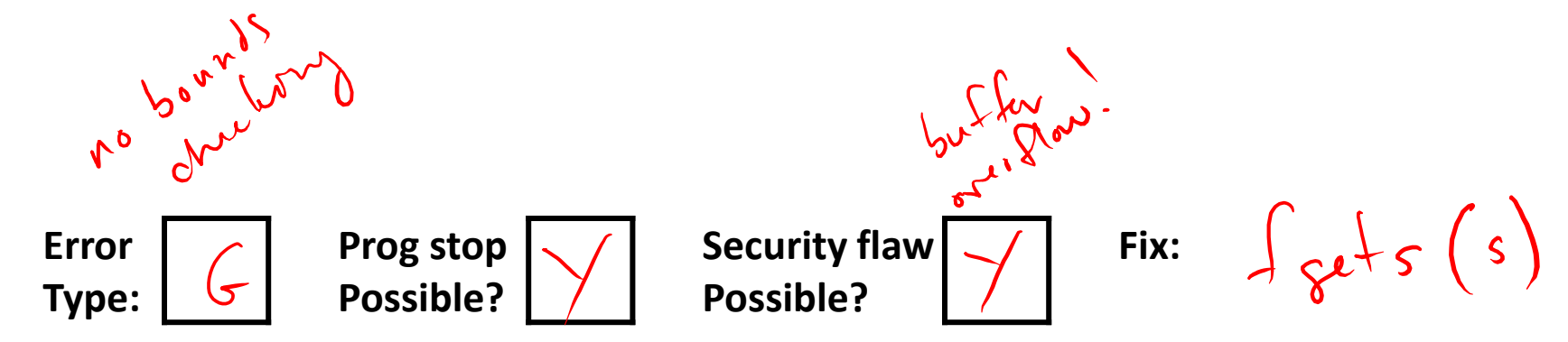

### **Find That Bug! (Slide 31)**

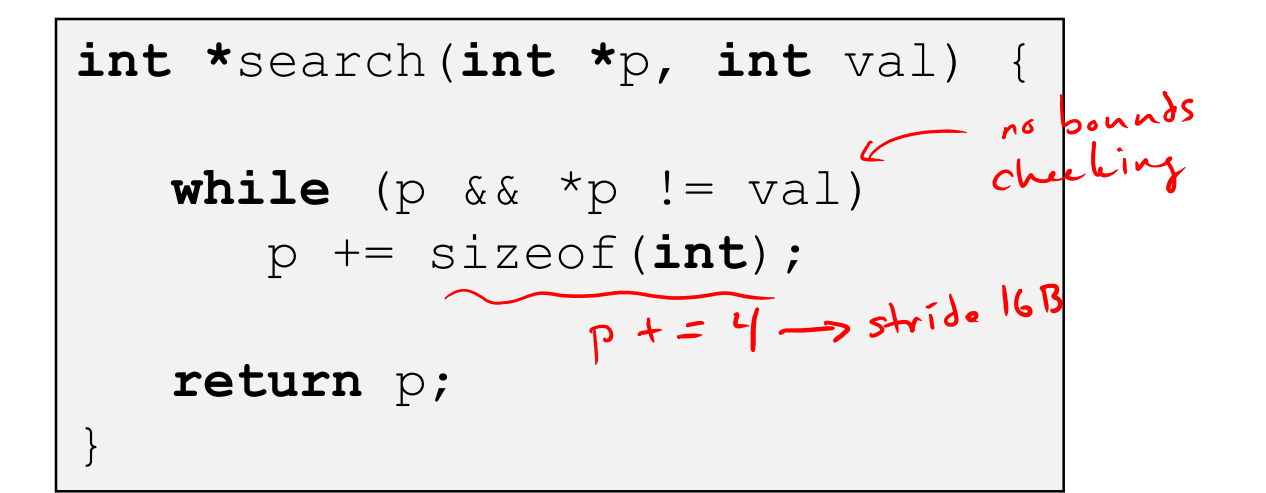

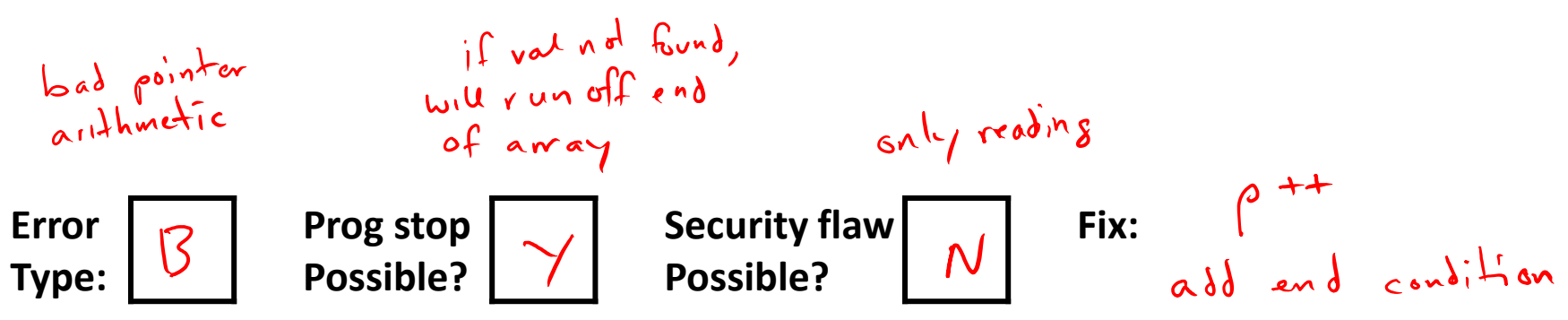

## **Find That Bug! (Slide 32)**

```
int* getPacket(int** packets, int* size) {
     int* packet;
     packet = packets[0];
     packets[0] = packets[*size - 1];*size--; // what is happening here?
reorderPackets(packets, *size);
     return packet;
  }
```
 $\leftrightarrow$  '  $--$  ' happens first

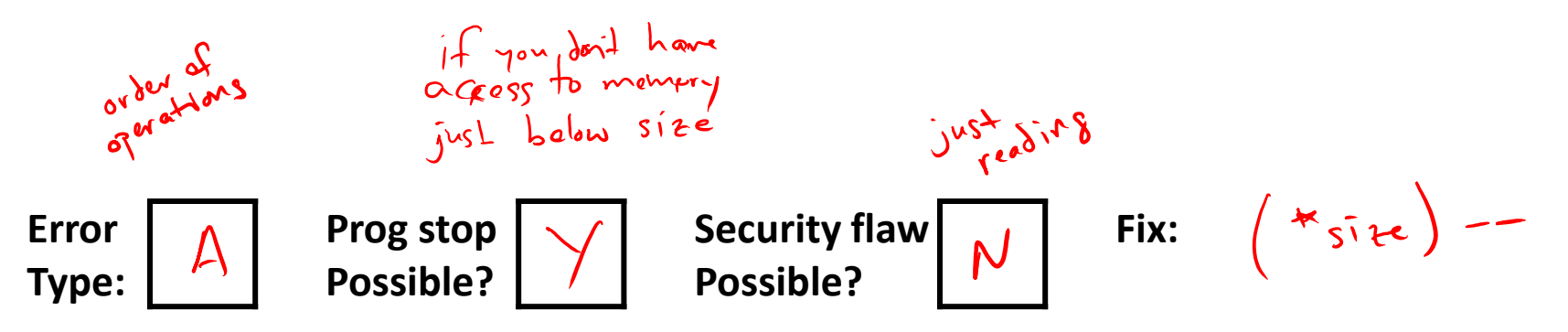

ret abdr

 $n\times n$ 

## **Find That Bug! (Slide 33)**

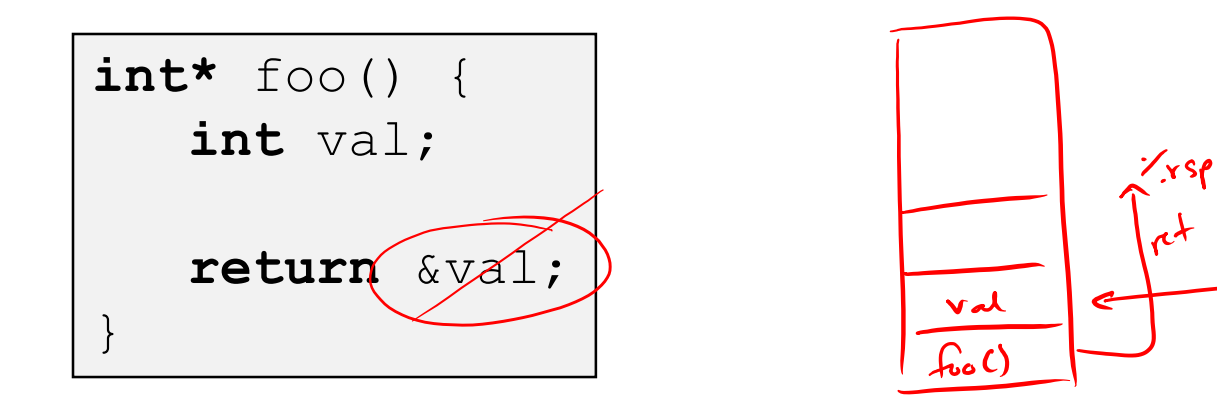

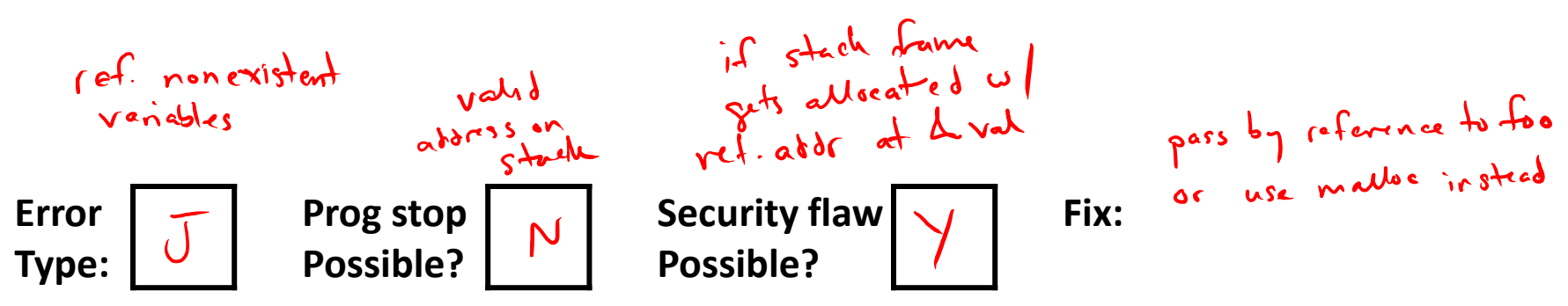

## **Find That Bug! (Slide 34)**

```
x = (int*) malloc( N * sizeof(int) );
   <manipulate x>
free(x);
   ...
y = (int*) malloc( M * sizeof(int) );
   <manipulate y>
free(x); \longrightarrow y;
```
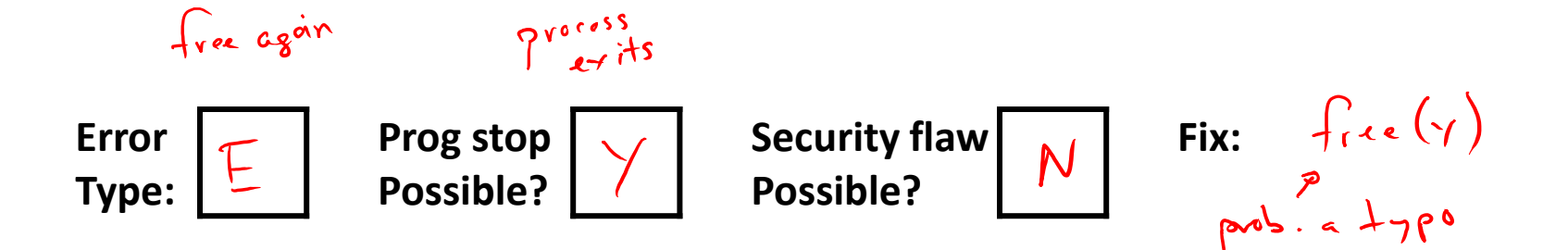

## **Find That Bug! (Slide 35)**

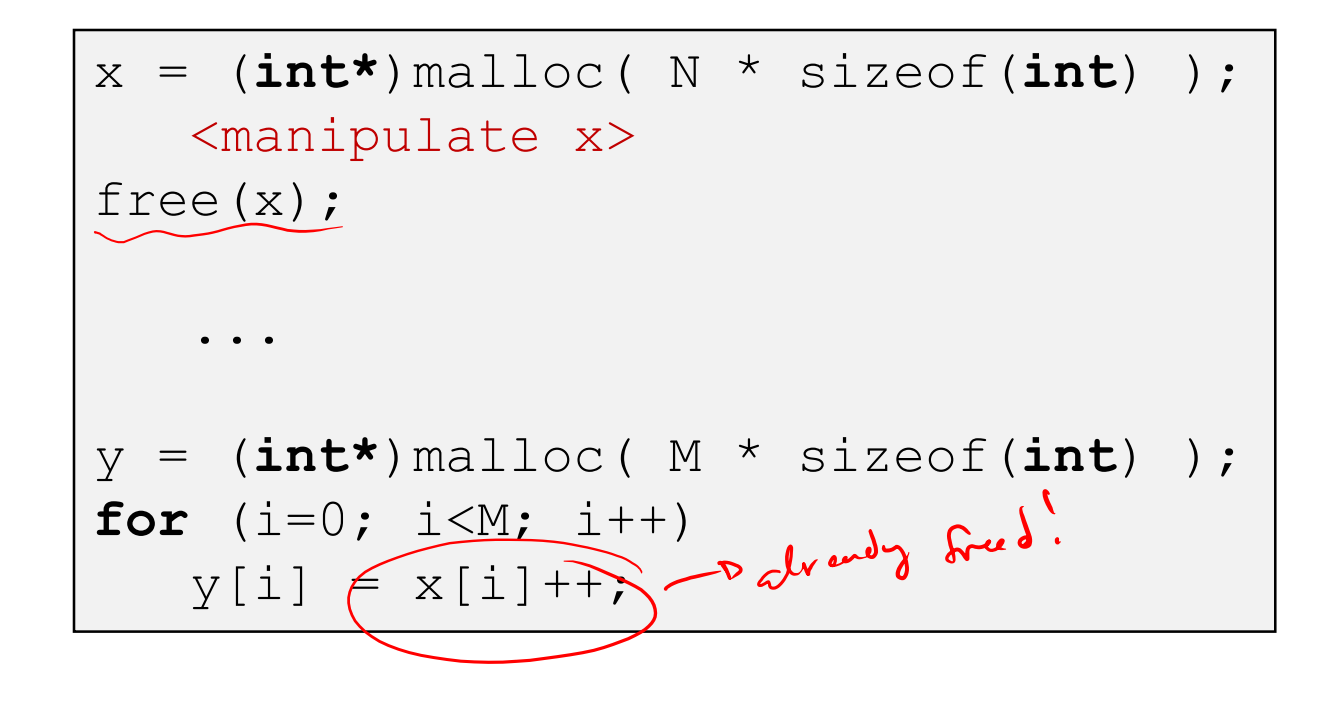

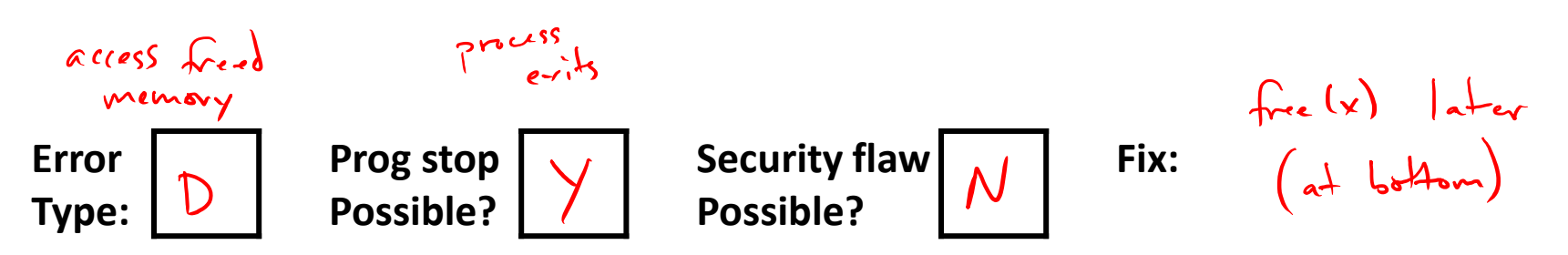

## **Find That Bug! (Slide 36)**

```
typedef struct L {
   int val;
   struct L *next;
} list;
void foo() {
   list *head = (list *) malloc( sizeof(list) );
   head->val = 0;
   head->next = NULL;
      <create and manipulate the rest of the list>
       ...
   free(head); \leftarrow only frees first node!
   return;
}
```
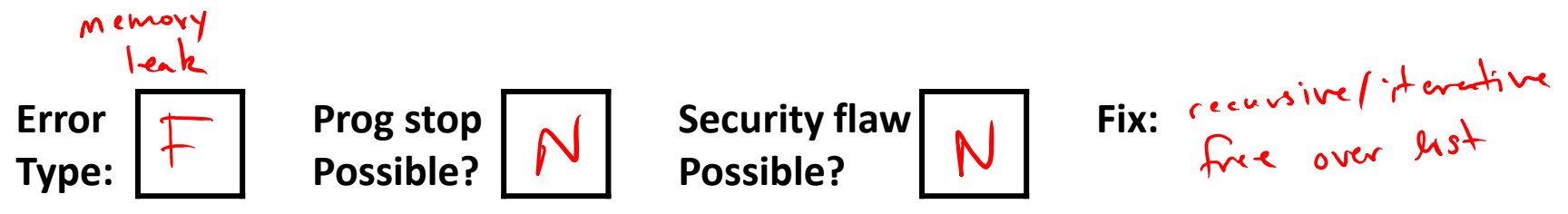

#### **Dealing With Memory Bugs**

- ❖ Conventional debugger (gdb)
	- Good for finding bad pointer dereferences
	- Hard to detect the other memory bugs
- ❖ Debugging malloc (UToronto CSRI malloc)
	- $\blacksquare$  Wrapper around conventional malloc
	- Detects memory bugs at  $m$ alloc and free boundaries
		- Memory overwrites that corrupt heap structures
		- Some instances of freeing blocks multiple times
		- Memory leaks
	- Cannot detect all memory bugs
		- Overwrites into the middle of allocated blocks
		- Freeing block twice that has been reallocated in the interim
		- Referencing freed blocks

## **Dealing With Memory Bugs (cont.)**

- ❖ Some malloc implementations contain checking code
	- Linux glibc malloc: **setenv MALLOC\_CHECK\_ 2**
	- FreeBSD: **setenv MALLOC\_OPTIONS AJR**
- ❖ Binary translator: valgrind (Linux), Purify
	- Powerful debugging and analysis technique
	- Rewrites text section of executable object file
	- Can detect all errors as debugging **malloc**
	- Can also check each individual reference at runtime
		- Bad pointers
		- Overwriting
		- Referencing outside of allocated block

#### **What about Java or ML or Python or …?**

- ❖ In *memory-safe languages*, most of these bugs are impossible
	- Cannot perform arbitrary pointer manipulation
	- $\blacksquare$  Cannot get around the type system
	- Array bounds checking, null pointer checking
	- Automatic memory management
- ❖ But one of the bugs we saw earlier is possible. Which one?

#### **Memory Leaks with GC**

- $\bullet$  Not because of forgotten  $free$  we have GC!
- ❖ Unneeded "leftover" roots keep objects reachable
- ❖ *Sometimes* nullifying a variable is not needed for correctness but is for performance
- ❖ Example: Don't leave big data structures you're done with in a static field

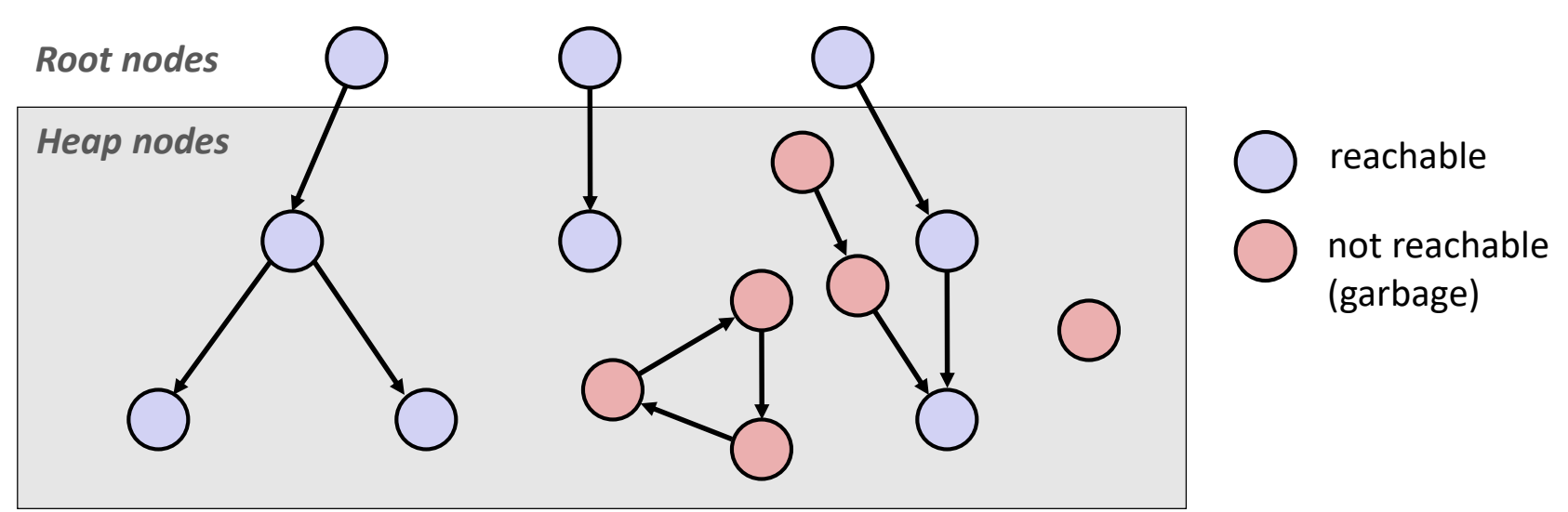